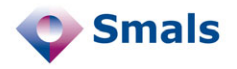

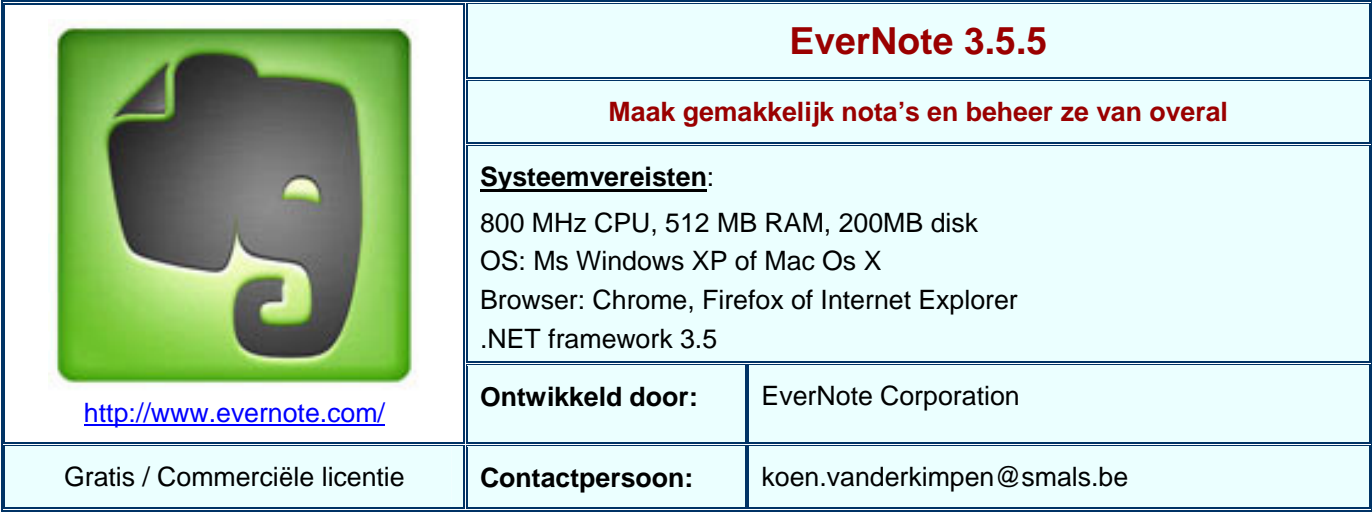

## **Functionaliteiten**

EverNote is een dienst (plus tool) voor het bijhouden van notities (in digitale vorm). Deze bestaat uit zowel een online als een offline component.

- 1. **Offline**. Je kan op je eigen pc een client van EverNote installeren, die integreert met je systeem. Deze client is beschikbaar voor Windows en Mac. Na de installatie beschik je over verschillende mogelijkheden voor het nemen van nota's: je kan tekst selecteren en via een keyboard shortcut als nota opslaan, je kan screenshots nemen, of je kan rechtstreeks nota's maken. Gebruik makende van een plugin voor je browser kan je eventueel ook volledige webpagina's opslaan. De nota's kan je vervolgens organiseren in verschillende notaboeken en voorzien van metadata, alsook exporteren naar verschillende formaten. Nota's kunnen verschillende vormen van media bevatten (geluid, video, …) en metadata, in de vorm van tags, auteur, en een url naar de oorspronkelijke bron (in geval van een webpagina of webextract). Ten slotte kan je ook zoeken in je nota's, en dit gebruik makende van de tags of van de volledige tekst.
- 2. **Online**. De EverNote-client heeft nog een laatste functionaliteit: je kan je nota's synchroniseren met je online EverNote account. Dit zorgt ervoor dat je je nota's ook online, via de browser, kan raadplegen en organiseren. Uiteraard kan je op deze manier ook je nota's up-to-date houden op verschillende computersystemen waarop de client is geïnstalleerd. Dit heeft als voordeel dat je je nota's niet constant moet meenemen op een usb-stick, en dat je er ook een veilige online back-up van hebt. Bovendien zorgt de online-functionaliteit er ook voor dat je notaboeken met andere mensen (readonly) kan delen. Daarvoor heb je twee opties: je kan je nota's delen met specifiek aangeduide mensen, of met de hele wereld. In het laatste geval zijn je nota's gewoon beschikbaar via een http-url.
- 3. **Premium Account**. Voor betalende klanten is er de Premium Account. Deze hebben we niet uitgetest, maar volgens de website bevat ze volgende functionaliteiten:
	- Een grotere maandelijkse upload-limiet met SSL-beveiliging en meer ondersteunde bestandstypes.
	- Support.
	- De mogelijkheid om gedeelde notaboeken te laten editeren door anderen (m.a.w. team-nota's).

## **Conclusies en Aanbevelingen**

Voor wie vaak via de computer informatie verzamelt uit verschillende bronnen, is EverNote een geschikte tool om deze informatie op een georganiseerde manier op één plaats te verzamelen.

Verder is deze tool ook geschikt voor mensen die merken dat ze vaak snel even iets op een briefje schrijven om er later aan terug te denken (bv. een todo-list). Voor deze categorie is er dan wel een mentaliteitswijziging nodig: in plaats van papier te nemen, moeten ze de reflex ontwikkelen om een nieuwe nota aan te maken (dit kan bv. met een keyboard shortcut). Een nadeel is dan wel dat je voor de pc moet zitten.

Gelijkaardige programma's zijn Microsoft OneNote (apart te verkrijgen deel van het Office-pakket), Clipmarks (gratis), iKnow (betalend) en Shelfster (gratis met premium-optie, zoals EverNote).

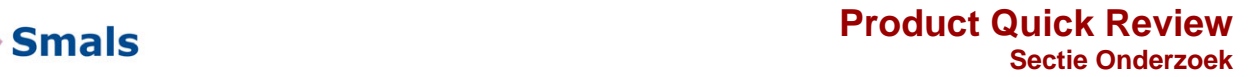

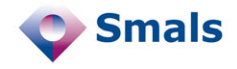

## **Testgegevens**

We hebben de client en browser plugin van EverNote getest op een Windows XP-systeem met Internet Explorer 8. Vervolgens zijn we een aantal nota's gaan nemen over Aspect Oriented Programming, die we daarna als 'AOP' hebben getagged.

Een screenshot van de client na het nemen van een aantal nota's (genomen via EverNote):<br>Elle Edit Vew Format Tools Help

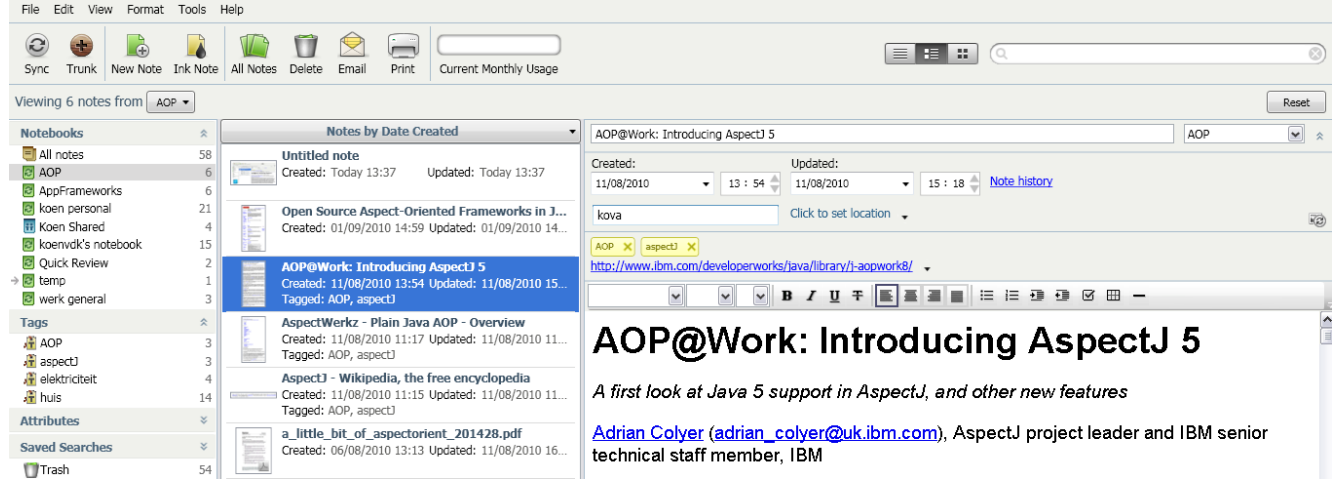

Wie het programma ten volle wil gebruiken, zal een kleine leercurve moeten overwinnen, want nota's nemen gaat het vlotst door middel van een aantal keyboard shortcuts. Met een paar muisklikken kan je echter ook al veel bereiken. De User Interface laat zich goed customiseren en is ook erg overzichtelijk. Nota's organiseren is zo gemakkelijk als het verslepen van bestanden in explorer, en ook tags kun je op nota's verslepen als een snelle manier van taggen.

Ook de online functionaliteit hebben we uitgetest, en het synchroniseren verliep zeer vlot (en dit zelfs doorheen de firewall van Smals). Op een andere computer kregen we dan ook identiek hetzelfde te zien.

Geselecteerde tekst behoudt gedeeltelijk zijn opmaak, maar kan er toch iets anders gaan uitzien. Elke tekst (ook uit pdf's) wordt echter wel editeerbaar. Voor de screenshots moesten we een andere sneltoets instellen om conflicten met Gadwin Printscreen (tool gebruikt door Smals voor het maken van screenshots) te vermijden. In principe is het programma echter in staat om bijna alles te doen wat Gadwin kan (dus ook de screenshots opslaan in een bestand i.p.v. er een nota van te maken, hierbij kan men echter alleen maar de desktop als bestemming kiezen), dus men heeft deze laatste tool eventueel niet meer nodig wanneer EverNote is geïnstalleerd.

De browser plugin, ten slotte, is vooral handig voor het kopiëren van volledige webpagina's. Men zou dit zelfs als een soort alternatief voor het nemen van bookmarks kunnen gebruiken, aangezien de oorspronkelijke url mee bewaard wordt. Via de tags wordt zo zelfs een betere organisatie van iemands bookmarks mogelijk (en uiteraard zijn ze op die manier ook online beschikbaar).

## **Gebruiksvoorwaarden**

De gratis licentie van EverNote biedt reeds heel wat functionaliteit. Ook de client tools zijn gratis te downloaden. De commerciële licentie, met als belangrijkste voordeel het editeren van nota's door meerdere mensen, is te verkrijgen voor \$5 per maand of \$45 per jaar.

Verder zijn er nog heel wat integratiemogelijkheden met andere diensten, en met mobiele apparaten. De meeste van deze zijn echter wel betalend, voor meer informatie, zie de website van EverNote.